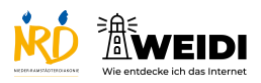

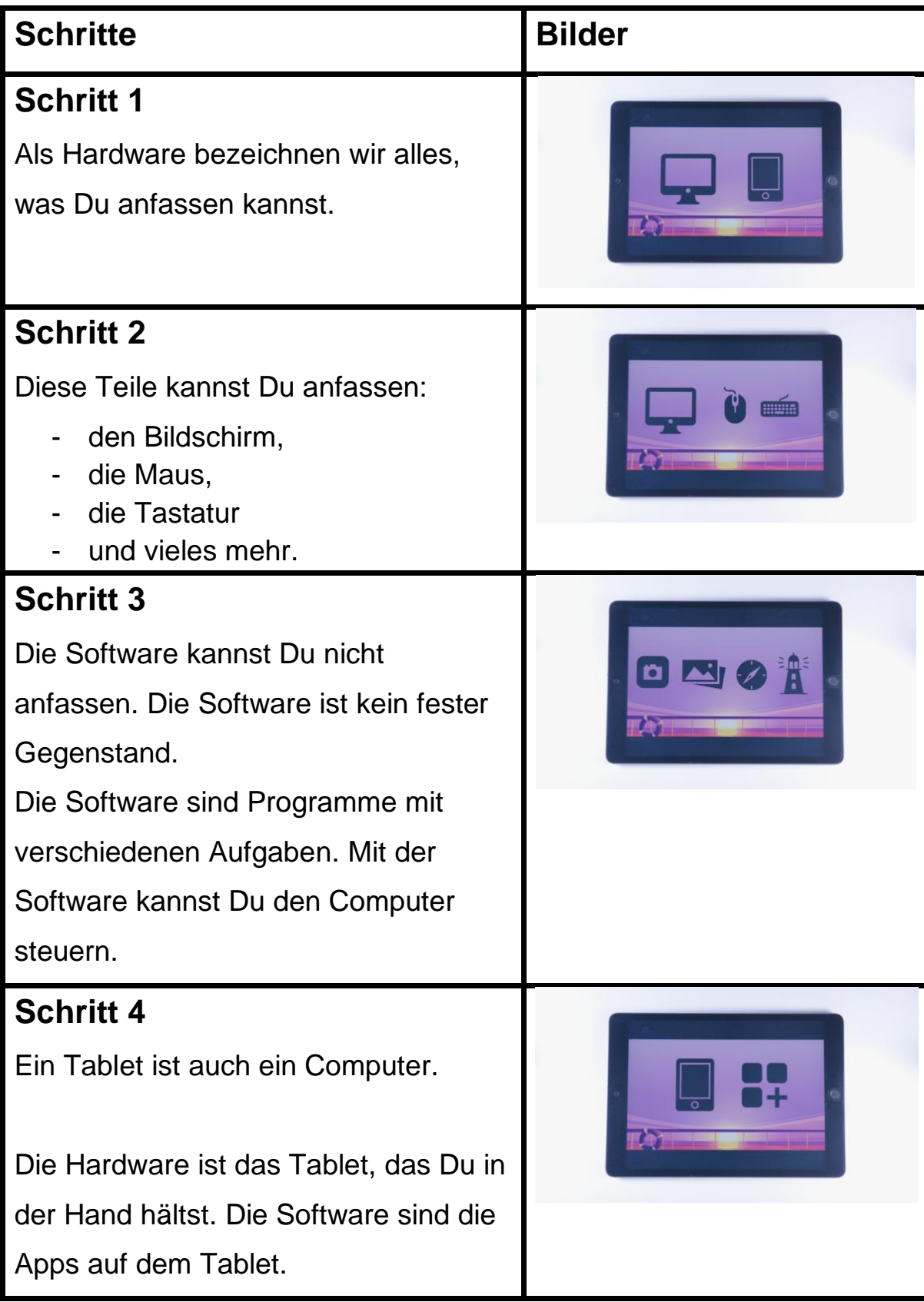

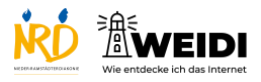

Tablet Basis: Hardware & Software

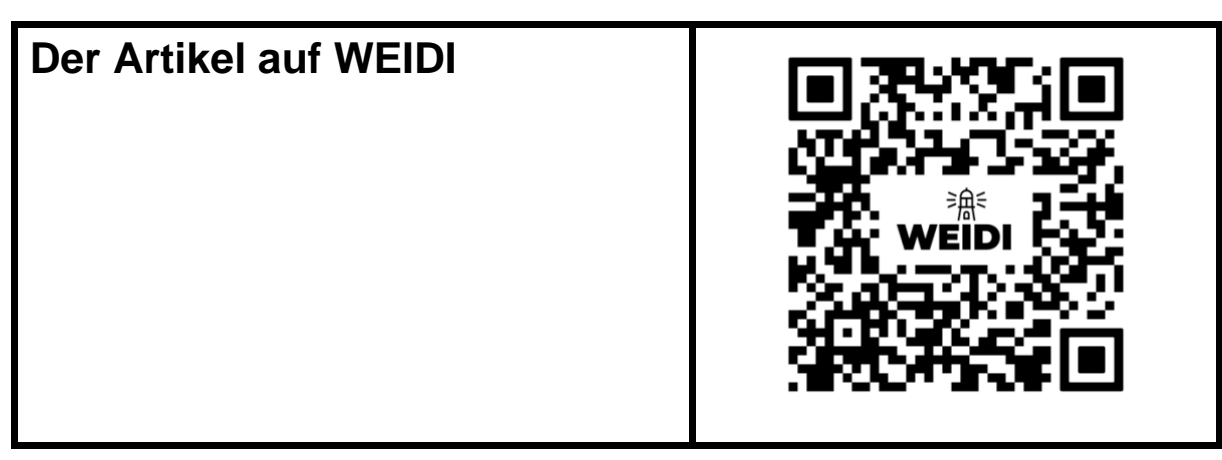